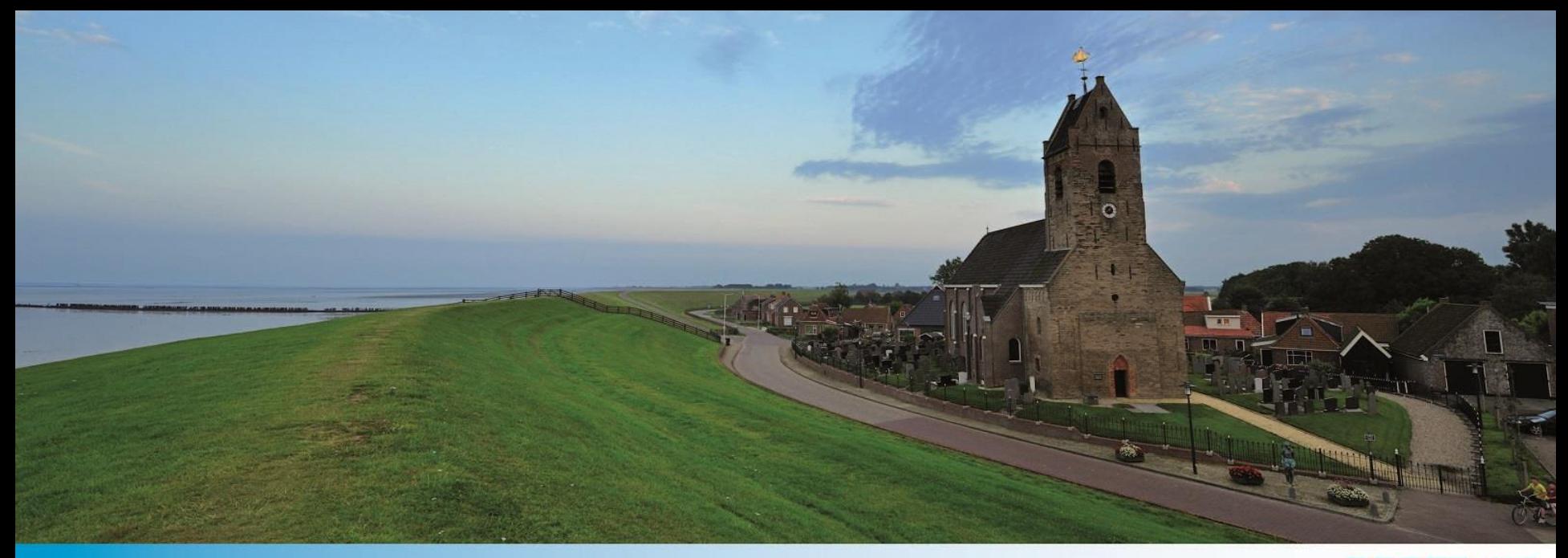

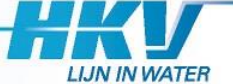

# **Datamanagement**

NCK Theme Day Vincent Vuik, 11-04-2022

## **Application: Research & Monitoring Houtribdijk**

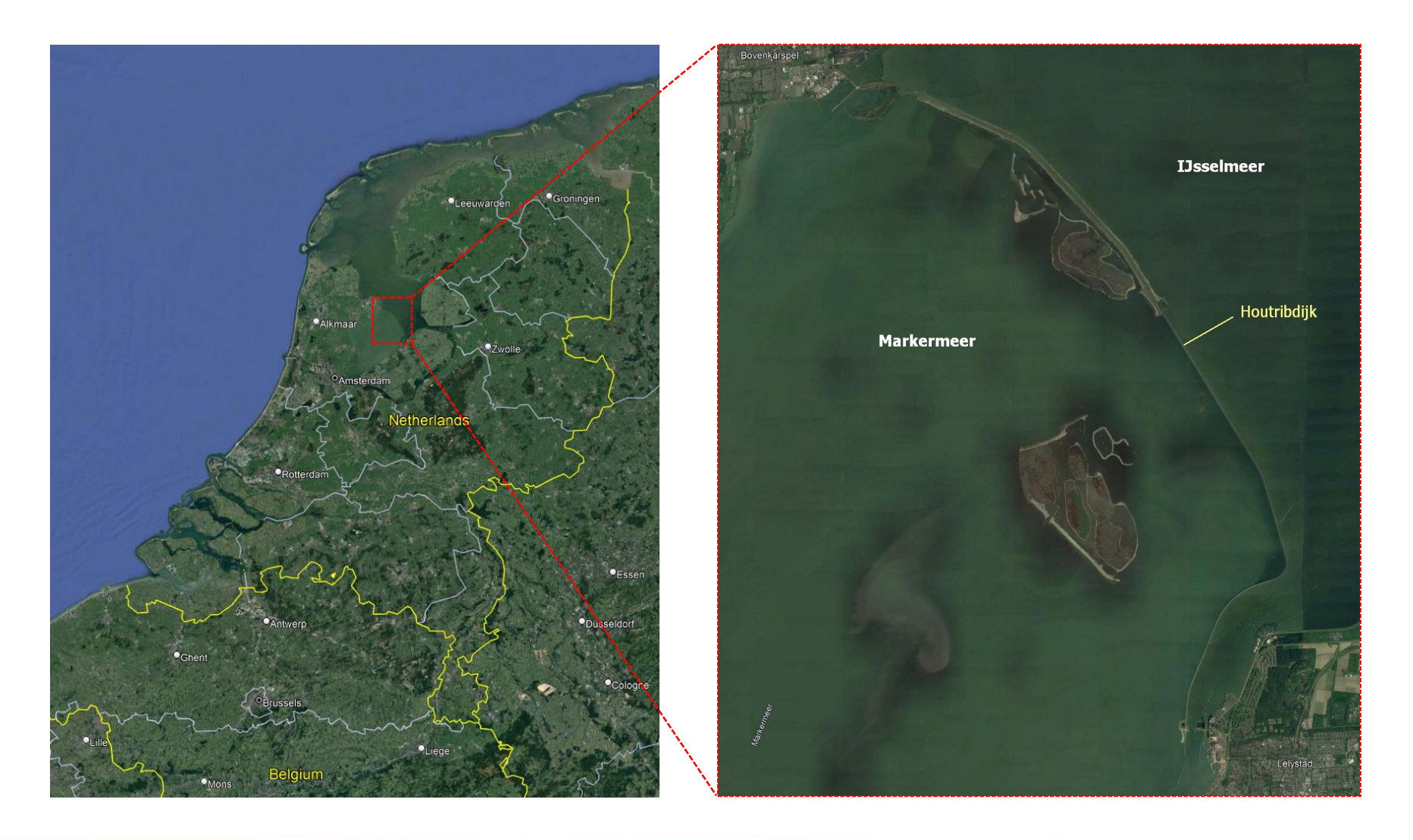

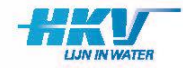

## **Sandy reinforcement of the Houtribdijk**

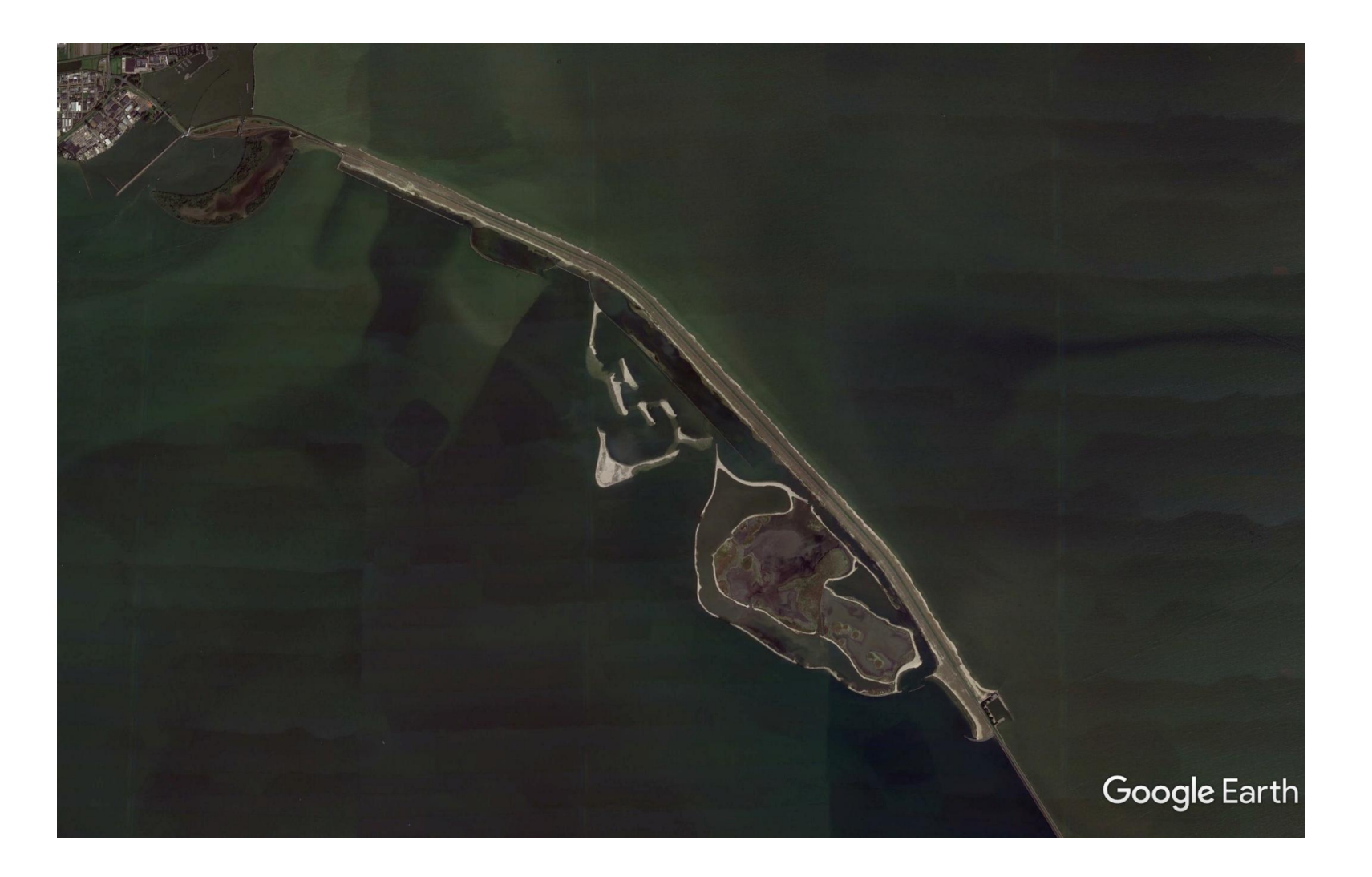

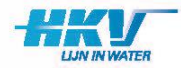

#### **After sand nourishment**

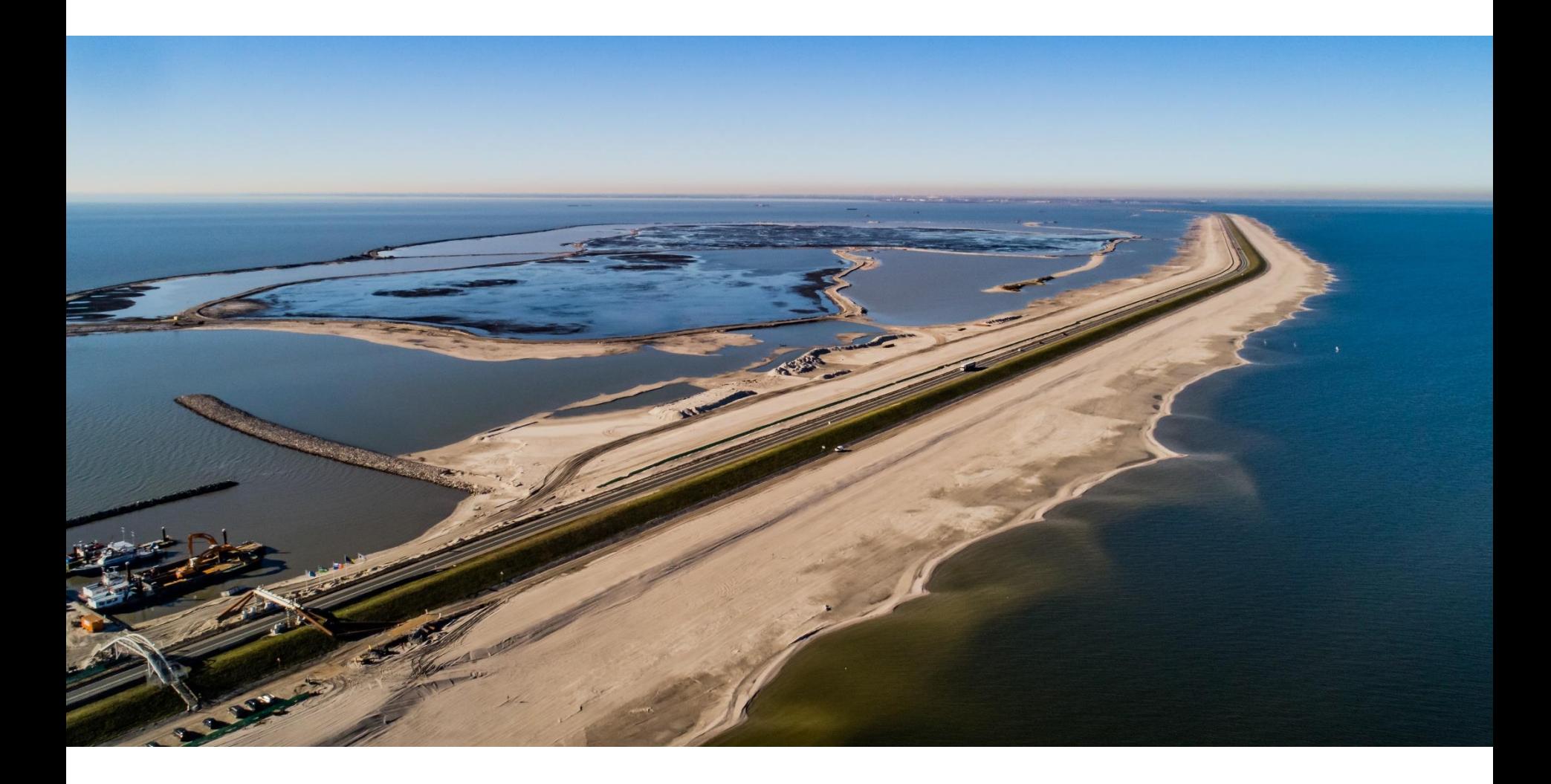

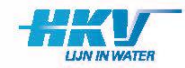

## **Research & monitoring program**

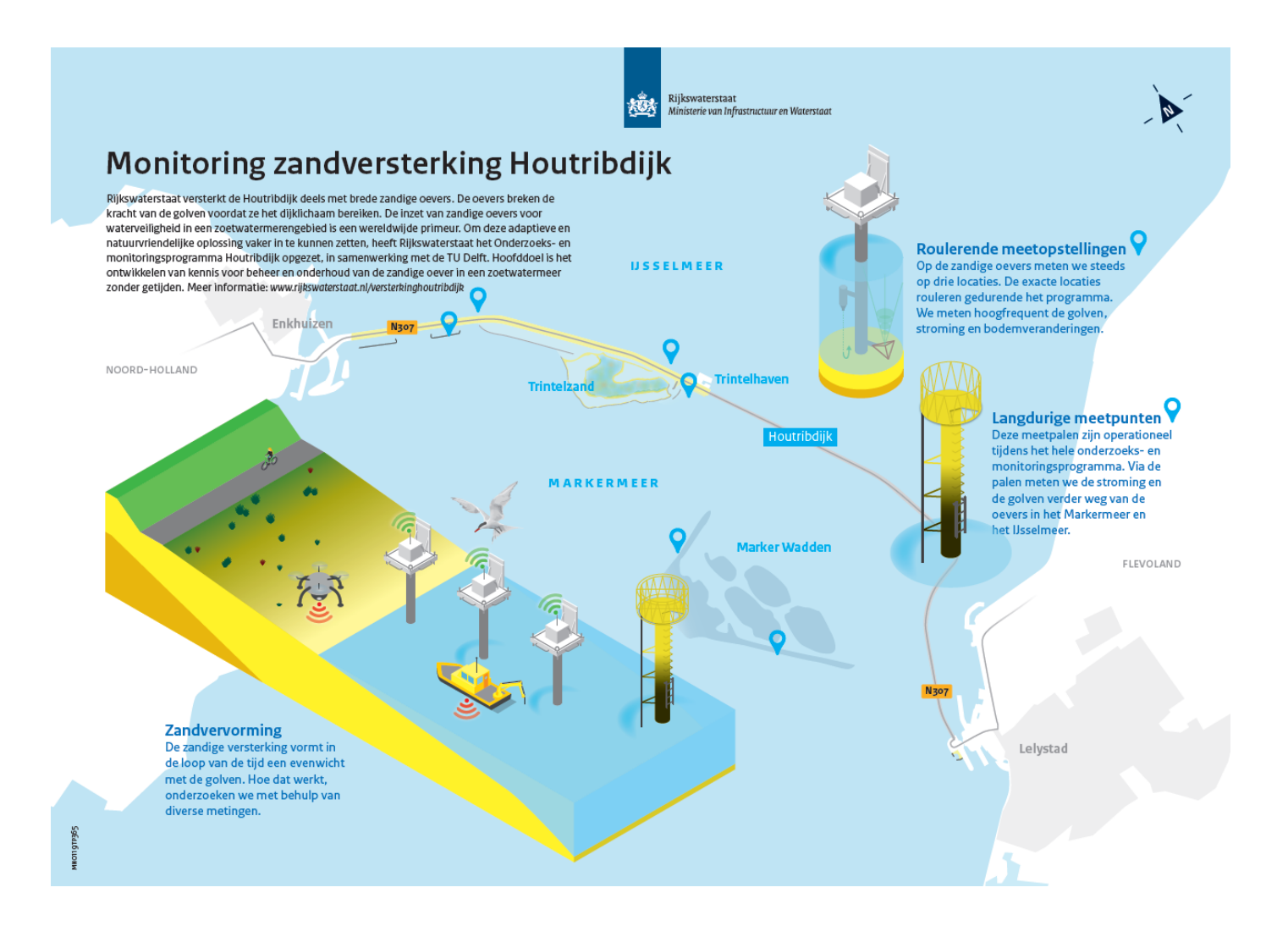

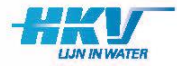

#### **Measurements and instrumentation**

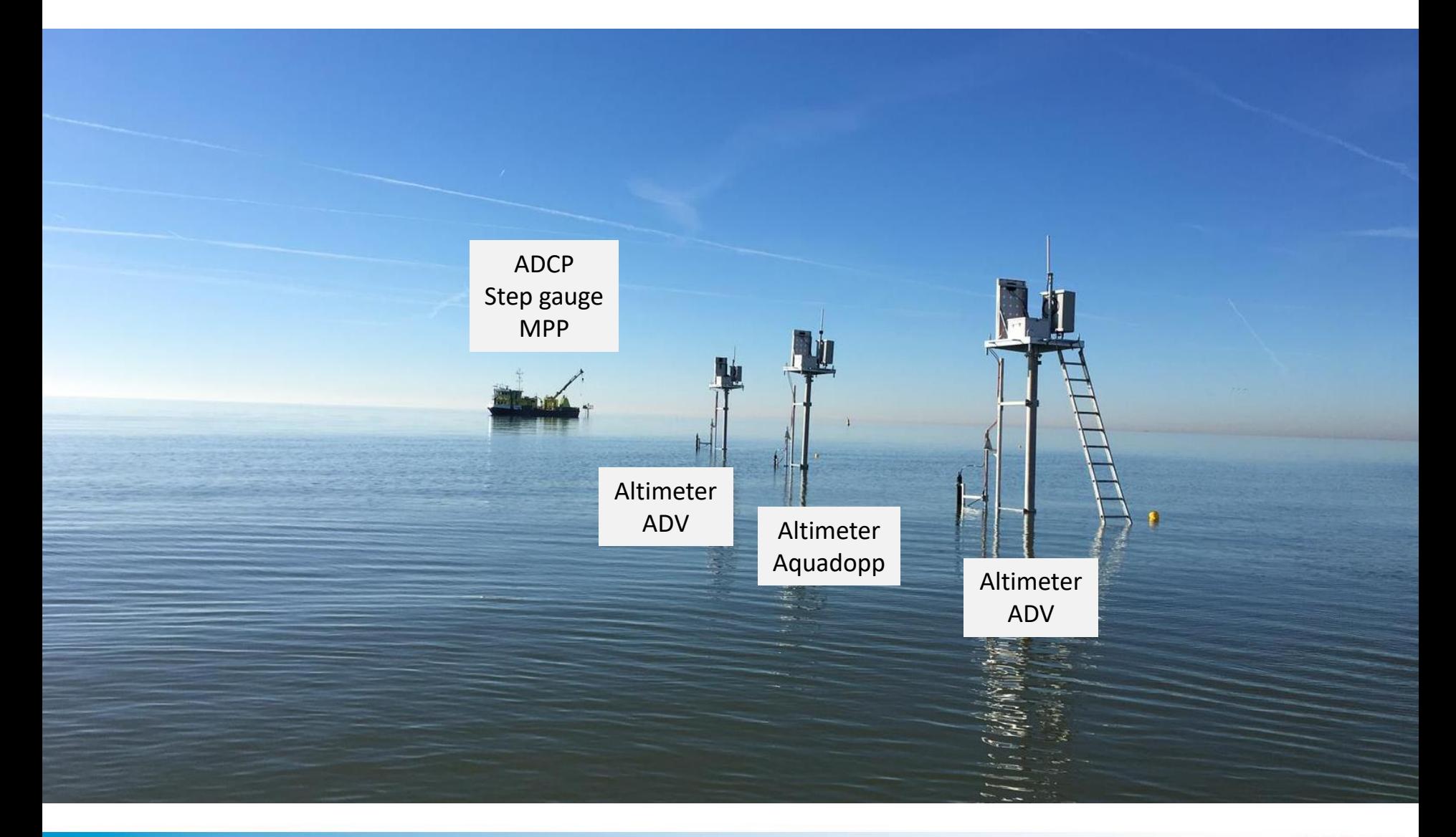

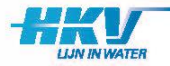

## **Data Management System**

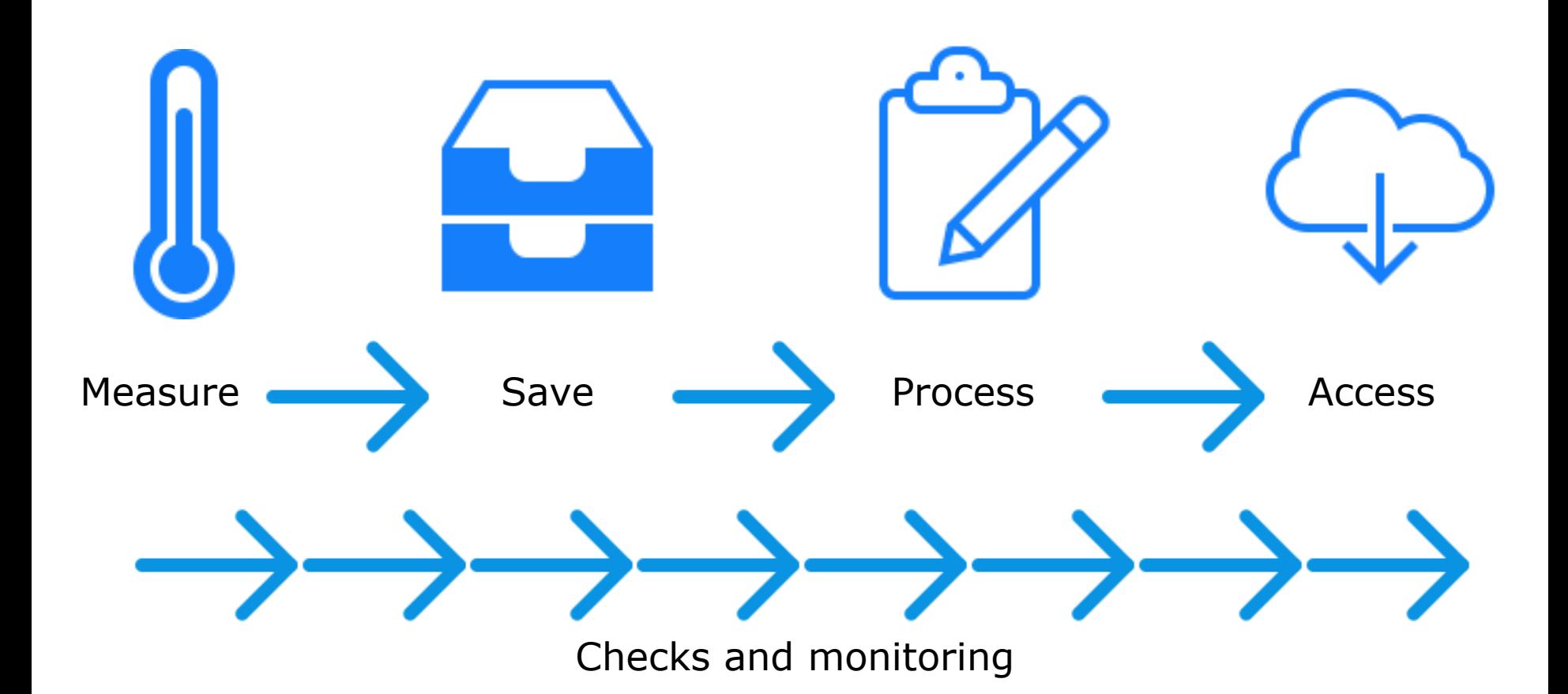

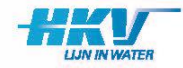

#### **Data flow in more detail**

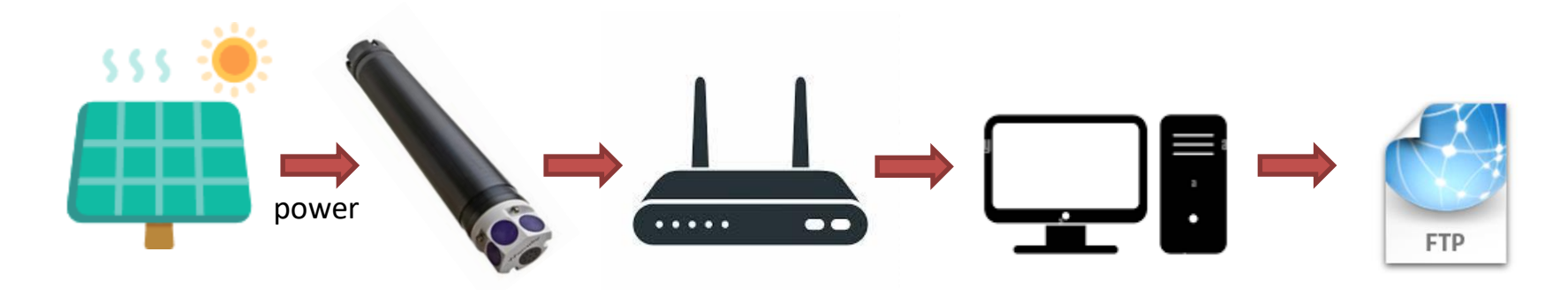

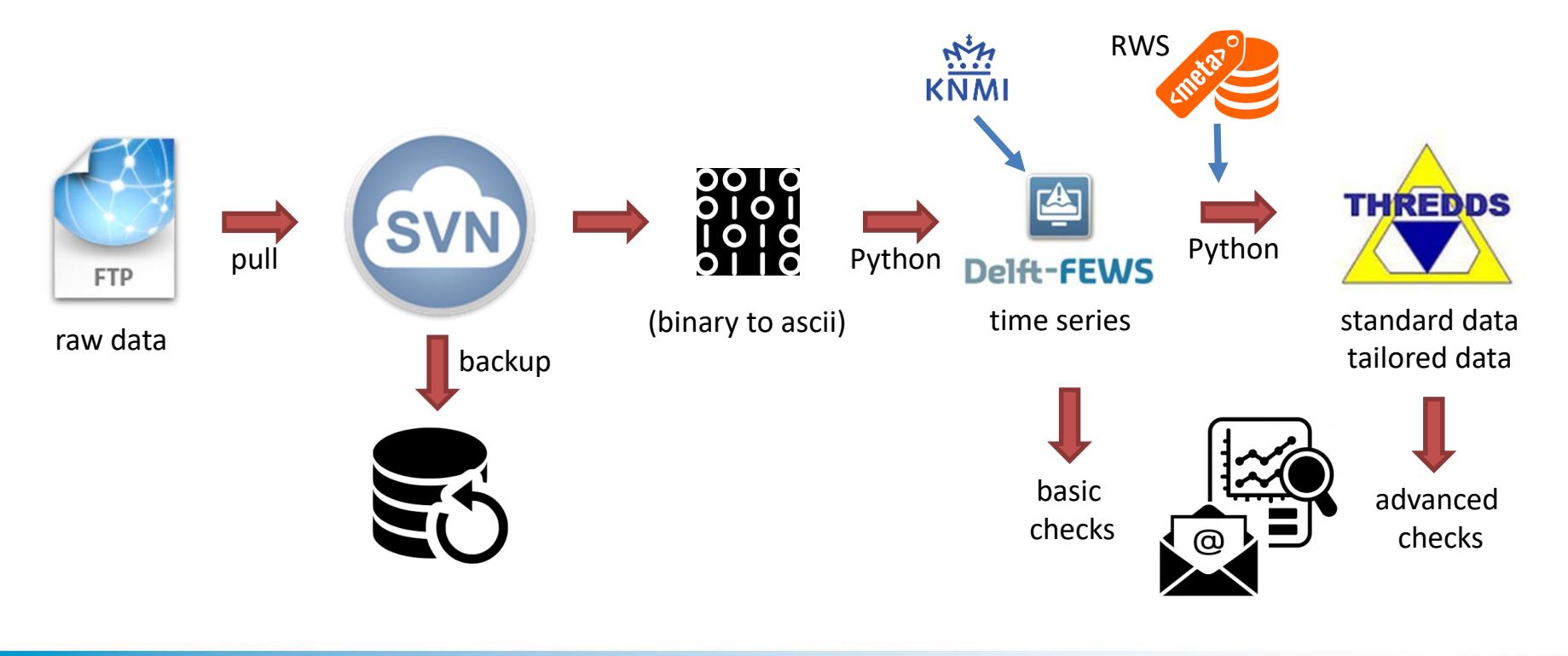

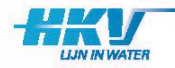

## **Objectives of a data management system**

- Quality assurance: real-time monitoring of all instruments
- Validation: continuous data checks
- Standardization: automized and standardized processing
- Disclosure: near-instantaneous availability for data users
- Reproducibility and version control
- Data security
- Archiving

And… to save a lot of handwork for a 4-year campaign!

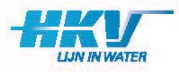

## **Aggregated time series in Delft-FEWS**

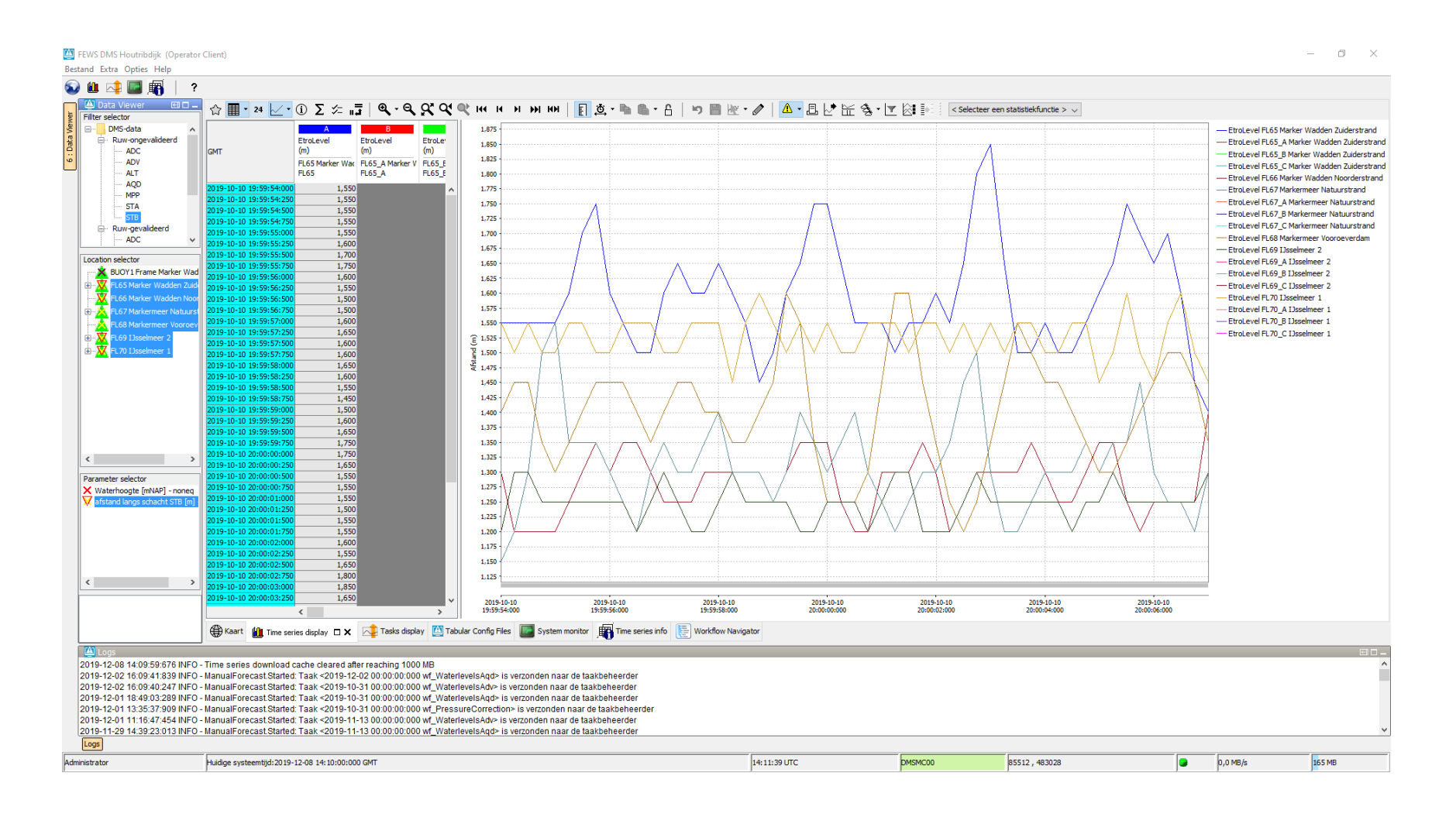

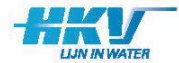

### **Monitor for THREDDS server**

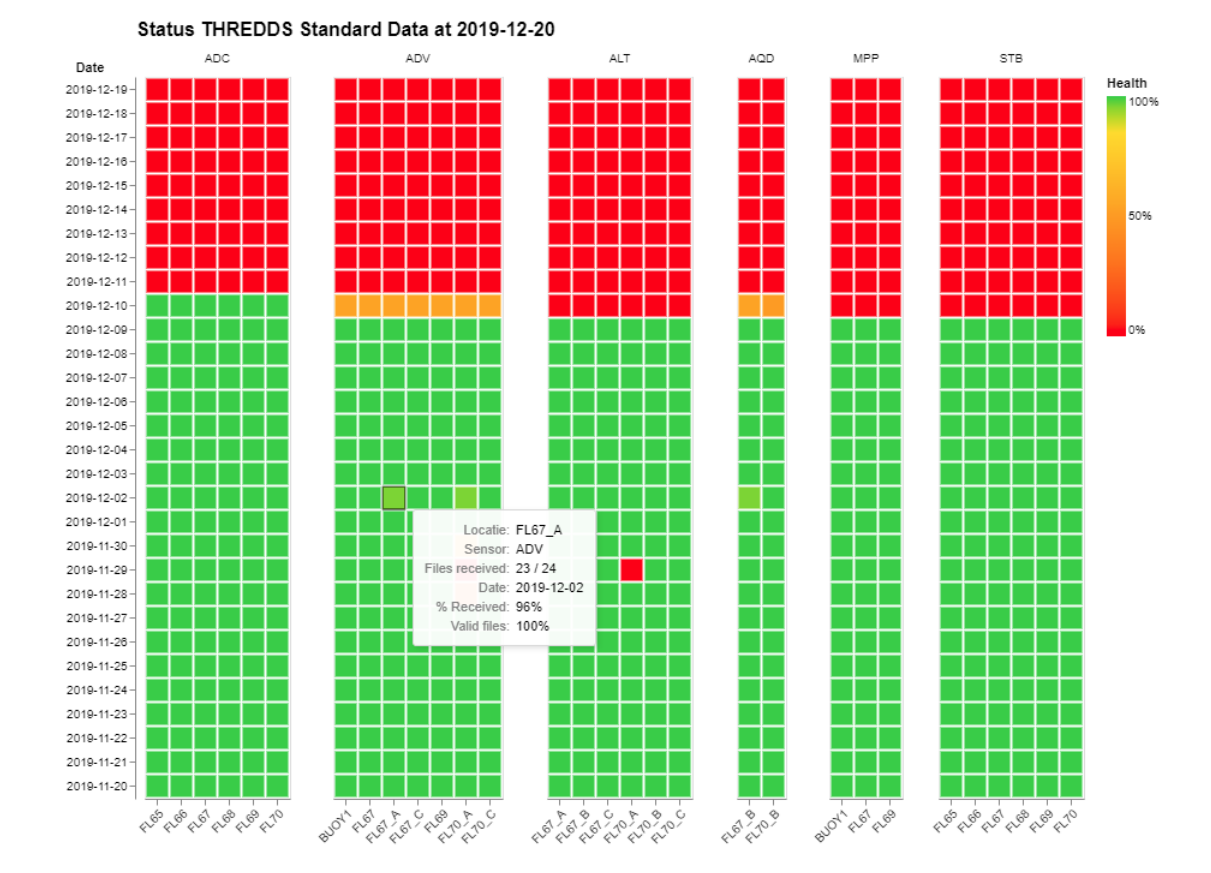

Status THREDDS Tailored Data at 2019-12-20

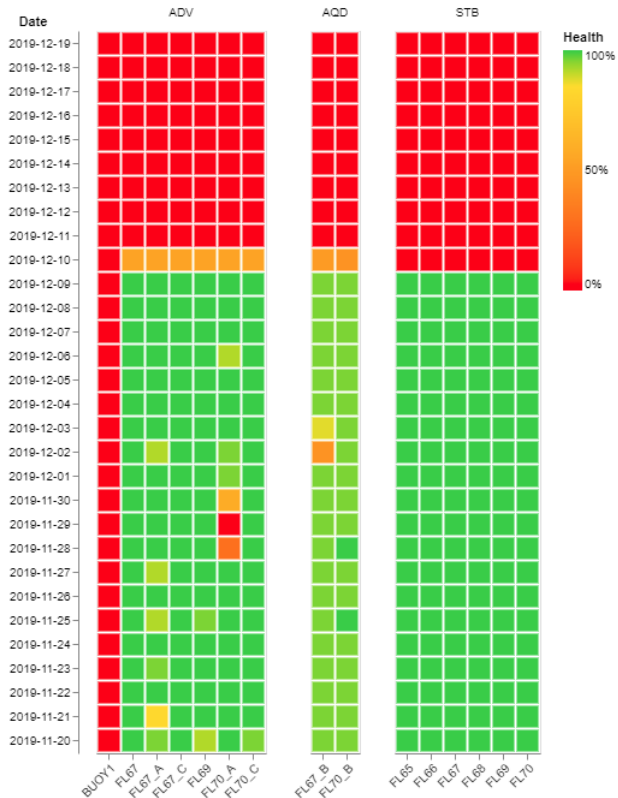

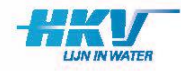

## **FAIR principles**

## Data management follows the FAIR principles:

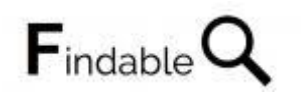

Data with rich metadata Data in a searchable resource (structured THREDDS server)

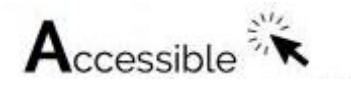

Open and free with optional authentication procedure Data in standardized format (SI-units, NetCDF)

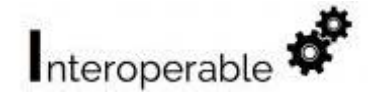

(Meta)data follow a broadly applicable standard (AQUO)

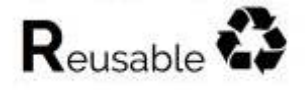

(Meta)data richly described with a plurality of accurate and relevant attributes

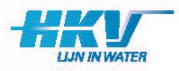

## **THREDDS server**

- Structured database
- Standard data
- Tailored data
- NetCDF files

 $\bigodot$  Index of /downloads/houtribdijk/  $\times$  +

C · a rwsprojectarchief.openearth.nl/downloads/houtribdijk/data\_standard/ADV/FL67/  $\leftarrow$ 

#### Index of /downloads/houtribdijk/data standard/ADV/FL6

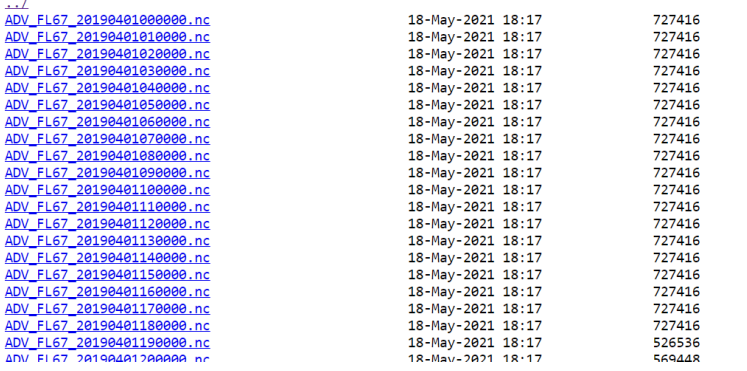

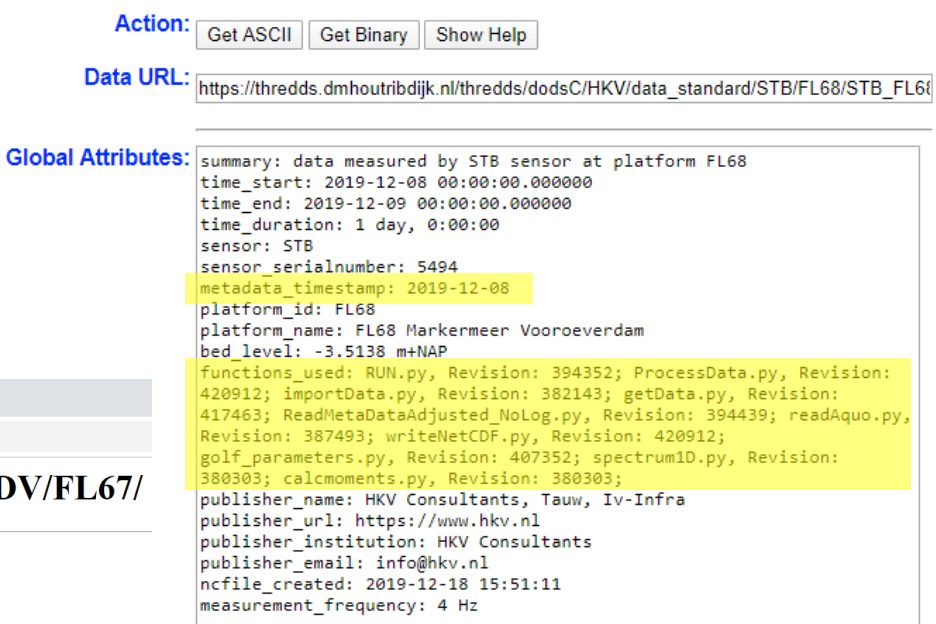

Revision numbers  $\rightarrow$  SVN  $\rightarrow$  Version scripts

Final products can be reproduced based on raw data and scripts

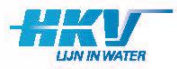

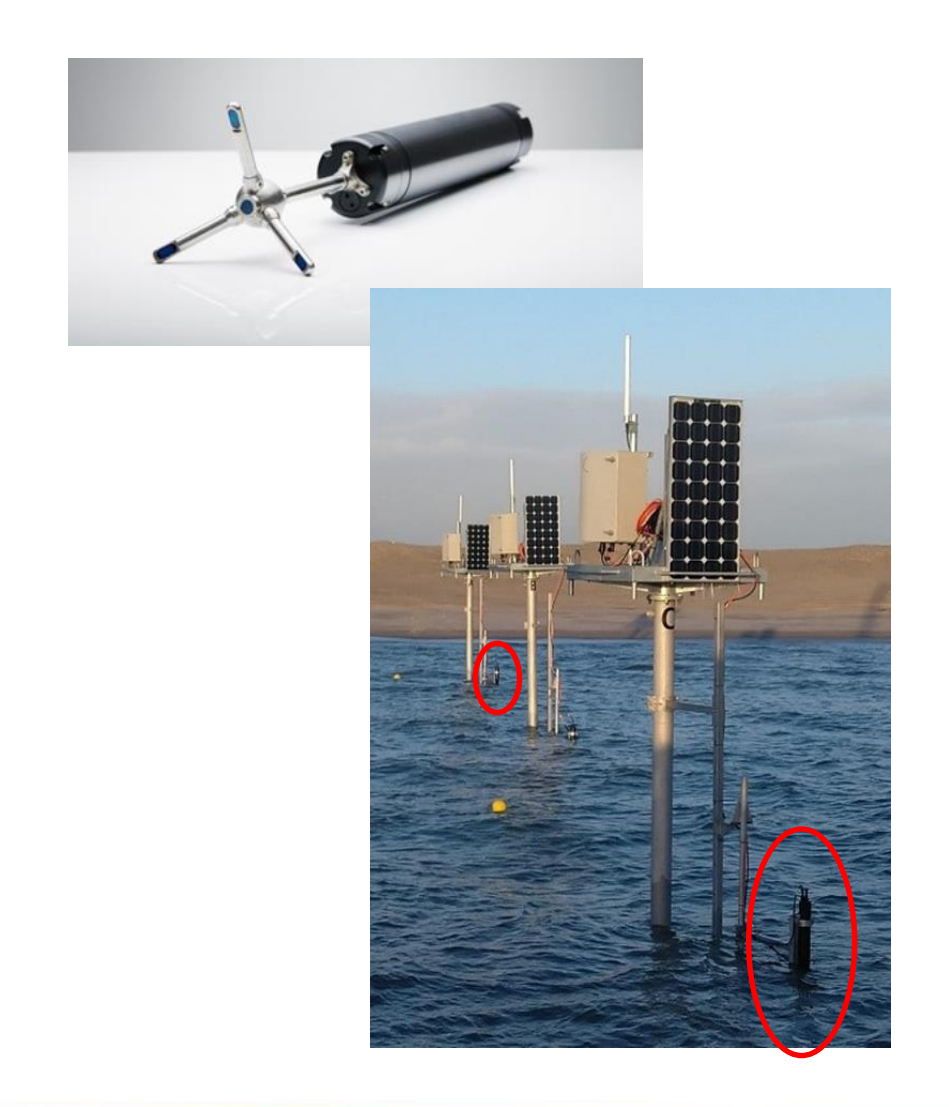

- Type: Nortek Vector ADV
- 6 ADV's in total
- 4 Hz continuously
- Main output parameters: pressure, velocity u,v,w
- Binary files
- 1 file per 30 minutes
- 223 kB/file
- 23 GB/year for 6 ADV's

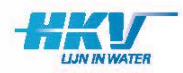

Data flow:

- 1. Binary file on ftp server
- 2. Hourly pull to HKV server
- 3. Copy raw data files to back-up server
- 4. Conversion from Binary to ASCII file
- 5. Python: read ASCII file and write time series to FEWS database
- 6. FEWS: perform range checks & difference checks
- 7. FEWS: import air pressure from KNMI data server
- 8. Python: read and combine the following
	- a) Measured pressure from FEWS
	- b) Air pressure from FEWS
	- c) Pressure offset and instrument height from metadata sheet

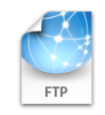

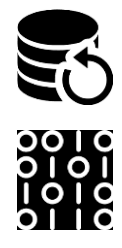

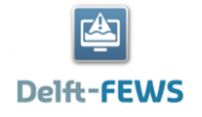

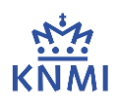

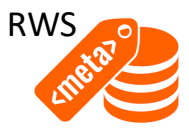

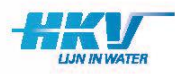

Data flow (continued):

- 9. Python: calculate time series water level and rotate velocities from u, v, w to x, y, z
- 10. Python: write standardized time series to NetCDF on THREDDS server (standard data)
- 11. Python: calculate 2D wave spectrum and wave parameters using the Maximum Entropy Method
- 12. Python: write wave spectra and wave parameters to NetCDF on THREDDS server (tailored data)
- 13. Python: perform range checks & difference checks on standard and tailored data
- 14. Send daily email with results of all checks and validations

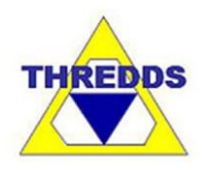

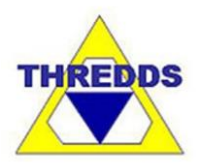

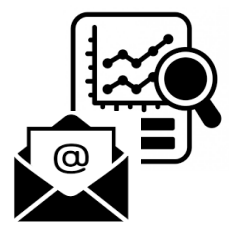

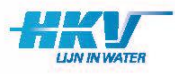

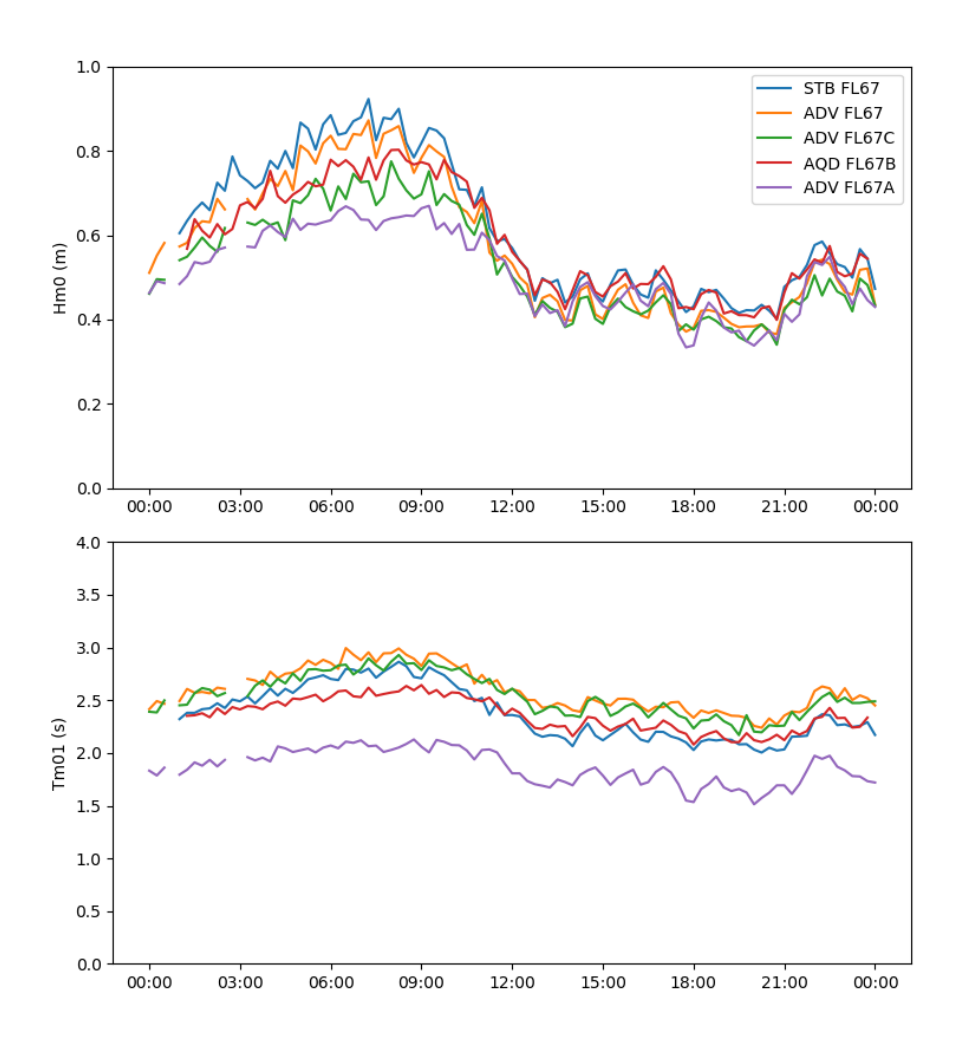

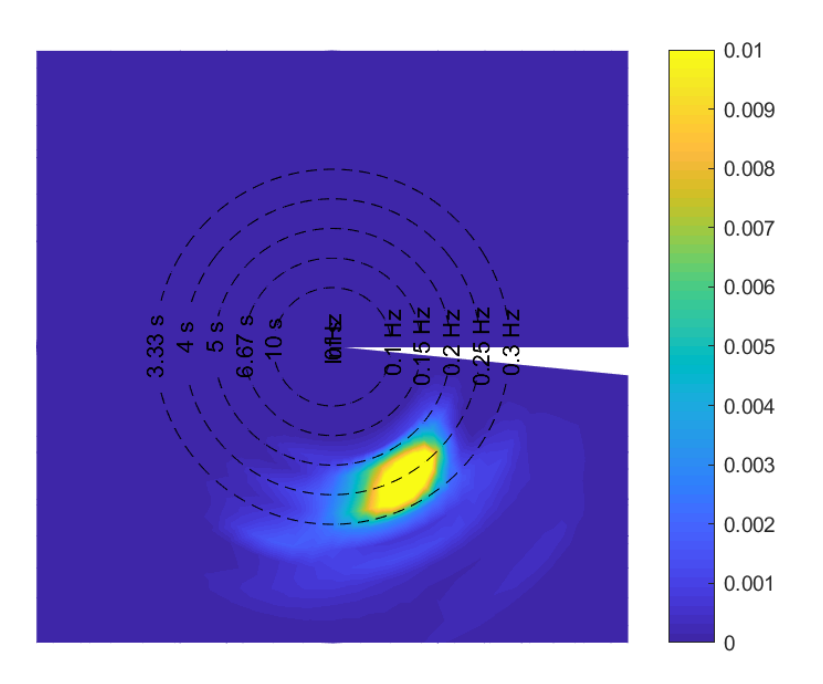

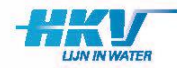

## **Archiving**

Archive: Waterinfo Extra (Rijkswaterstaat) <https://rwsprojectarchief.openearth.nl/downloads/houtribdijk/>

Data report available on request:

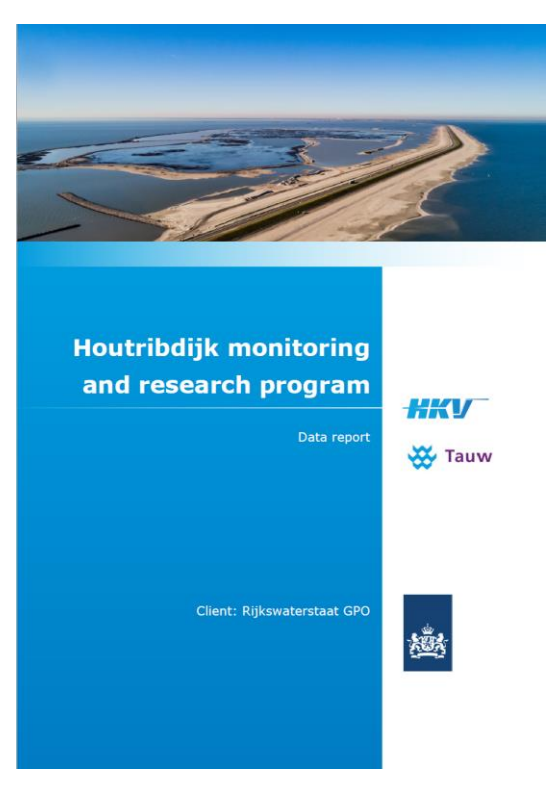

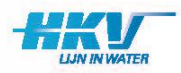

## **Thank you**

Initiator and client:

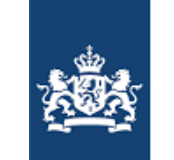

Rijkswaterstaat Ministerie van Infrastructuur en Milieu

Consortium for data management:

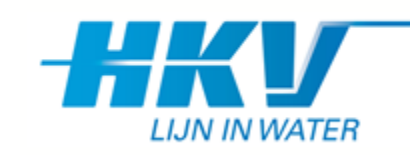

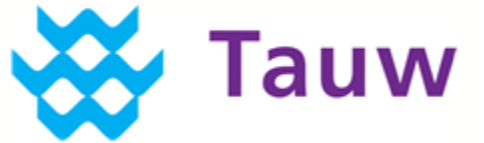

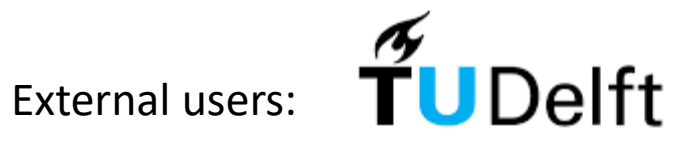

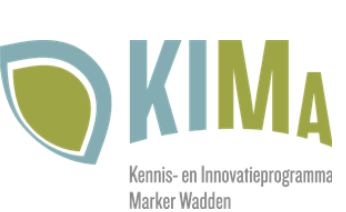

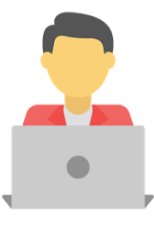

You?

Vincent Vuik V.Vuik@hkv.nl

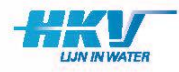